### **USER GUIDE • GUIDE DE L'UTILISATEUR**

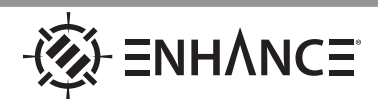

## **GAMING MICROPHONE**

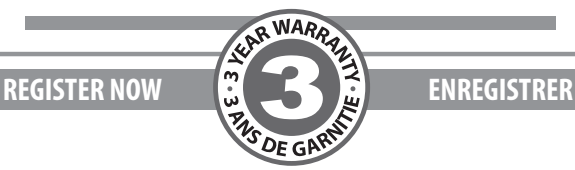

*This product comes with a 1 year limited warranty.*

**Register this product within 30 days of sale to activate a complimentary 2 year warranty extension and receive free advanced technical support. Learn more and register now.**

*Ce produit est livré avec une garantie limitée de 1 an.*

**Enregistrez ce produit dans les 30 jours de vente pour activer une extension de garantie de 2 ans gratuite et recevoir un support technique de qualité gratuit. Pour en savoir plus et vous inscrire.**

## **ENHANCEgaming.com/warranty**

## **BECOME A VIP IN LESS THAN 30 SECONDS**

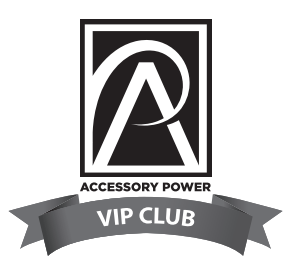

**AccessoryPower.com/VIPclub** Free Product Giveaways Exclusive Discounts Sneak Peek at New Products And More VIP Perks!

# **LIKE US ON FACEBOOK**

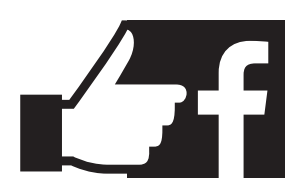

Join Our Community and Stay Up-To-Date with News & Promotions **Facebook.com/AccessoryPower**

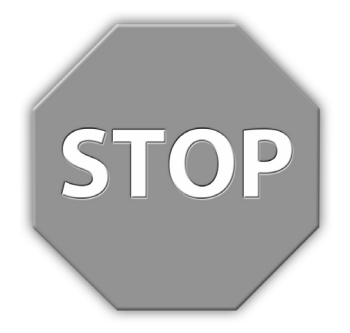

**Need help with this product? Besoin d'assistance sur ce produit? ¿Necesita ayuda con este producto? Benötigen Sie Hilfe bei diesem Produkt? Hai bisogno di aiuto per questo prodotto?** 购买的产品,是否需要提供协助?

### **ENHANCEgaming.com/support**

**Product diagram Schéma du produit Diagrama de producto Producktabbildung Schema del prodotto 产品图**

#### **EN**

- Microphone
- Mute button
- LED
- USB connector

#### **FR**

- Microphone
- Bouton de sourdine
- LED
- Connecteur USB

#### **ES**

- Micrófono
- Botón de silencio
- LED
- Conector USB

#### **DE**

- Mikrofon
- Stummschalttaste
- LED
- USB-Anschluss

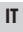

- Microfono
- Tasto muto
- LED
- USB connector

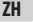

- 麦克风 静音按钮
- LED
	-
- USB 连接器

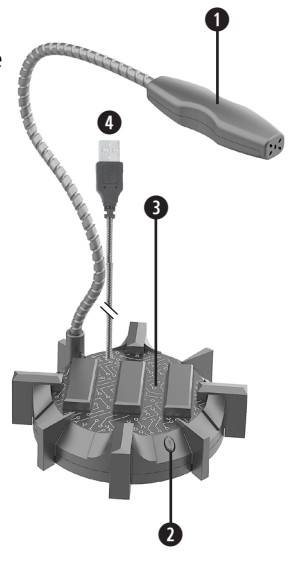

**EN**

### **Operating instructions**

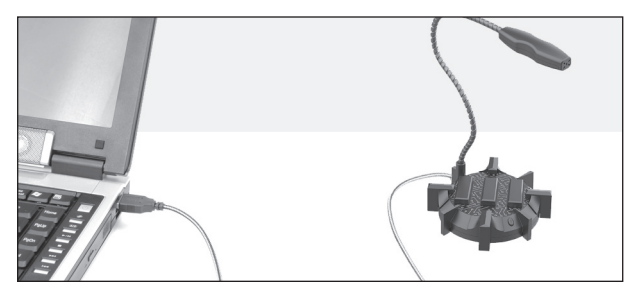

Connect to your computer and the drivers will install automatically.

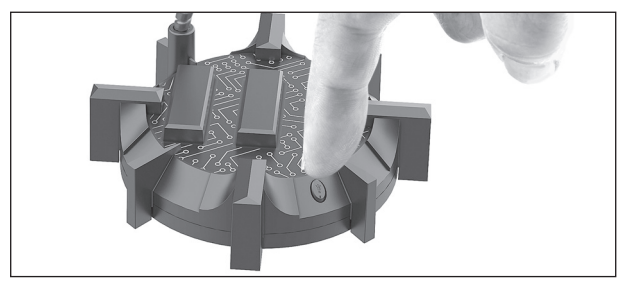

Use the mute button to turn the microphone ON/OFF.  $LED$  lit  $=$  Mic is on. LED off  $=$  Mic is muted.

Position microphone away from wall to reduce sound reflection.

To avoid noise interference, do not place microphone near a power source. Position microphone close to your audio source.

Use the microphone level settings in your computer to adjust for distance.

### **Mode d'emploi FR**

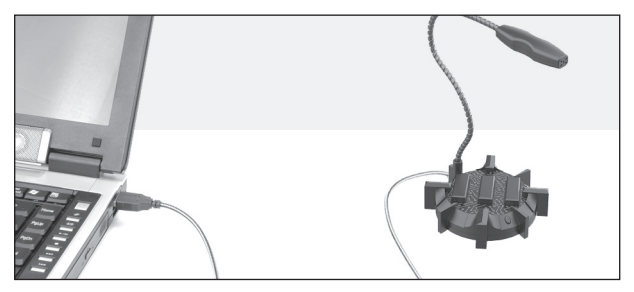

Après connexion à votre ordinateur, l'installation sera automatiquement faite par les pilotes.

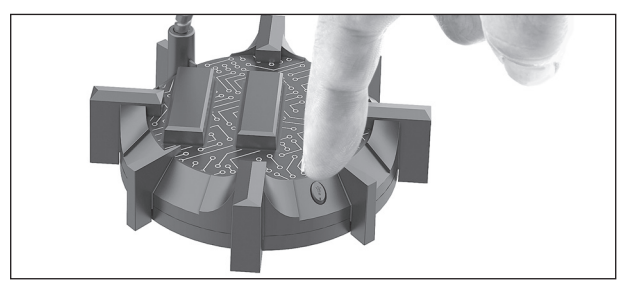

Utilisez le bouton de sourdine pour activer ou désactiver le micro. LED allumée = le micro est allumé. LED éteinte = le micro est coupé.

Positionieren Sie das Mikrofon von der Wand entfernt, um Schallreflexionen zu reduzieren. Um Störgeräusche zu vermeiden, platzieren Sie das Mikrofon nicht in der Nähe einer Stromquelle. Positionieren Sie das Mikrofon in der Nähe Ihrer Audioquelle.

Verwenden Sie die Mikrofonpegeleinstellungen Ihres Computers, um die Entfernung anzupassen.

**ES**

### **Instrucciones de operación**

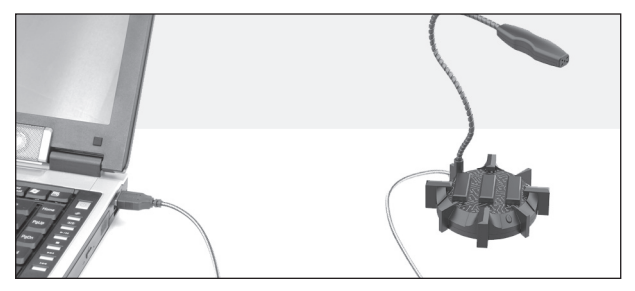

Conéctalo a tu ordenador y los drivers se instalarán automáticamente.

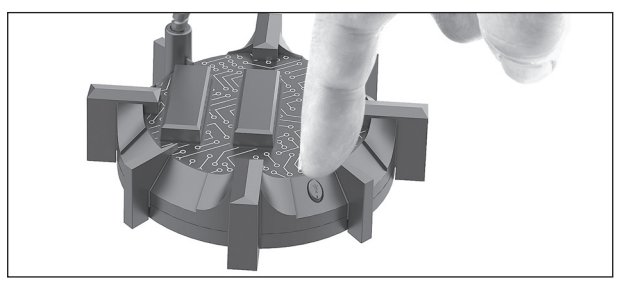

Usa el botón silencio para encender y apagar el micrófono. LED encendido = Micrófono encendido. LED apagado = el micrófono está silenciado.

Coloque el micrófono lejos de la pared para reducir el reflejo del sonido.

Para evitar interferencias de ruido, no coloque el micrófono cerca de una fuente de alimentación. Coloque el micrófono cerca de su fuente de audio.

Use la configuración de nivel del micrófono en su computadora para ajustar la distancia.

### **Bedienungsanleitung DE**

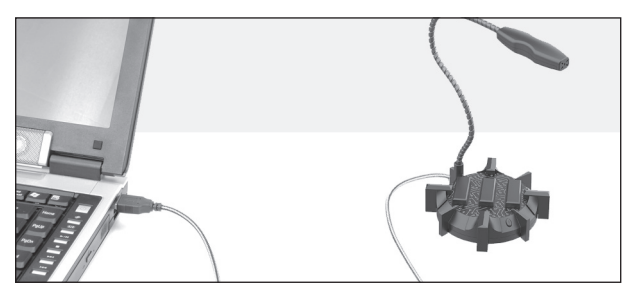

Beim Verbinden mit Ihrem Computer werden die Treiber automatisch installiert.

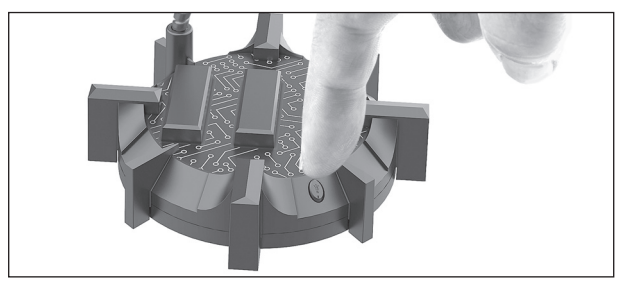

Betätigen Sie den Stummschaltknopf zum EIN- und AUSschalten des Mikrofons. LED leuchtet = Mikrofon ist eingeschaltet. LED aus = Mikrofon ist stummgeschaltet.

Placez le microphone loin du mur pour réduire la réflexion du son.

Pour éviter les interférences sonores, ne placez pas le microphone près d'une source d'alimentation. Placez le microphone à proximité de votre source audio.

Utilisez les paramètres de niveau du microphone de votre ordinateur pour régler la distance.

**IT**

### **Instrucciones de operación**

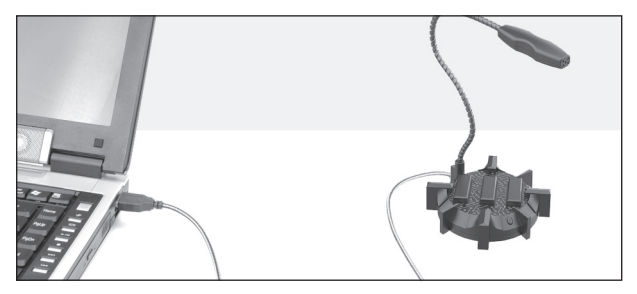

Collegalo al tuo computer e i driver si installeranno automaticamente.

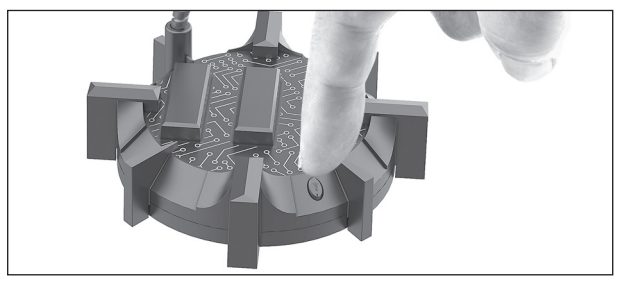

Usa il pulsante di silenziamento per attivare/disattivare il microfono. LED acceso = il microfono è acceso. LED spento = il microfono è disattivato.

Posizionare il microfono lontano dalla parete per ridurre il riflesso del suono.

Per evitare interferenze di rumore, non posizionare il microfono vicino a una fonte di alimentazione. Posiziona il microfono vicino alla sorgente audio.

Utilizzare le impostazioni del livello del microfono nel computer per regolare la distanza.

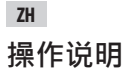

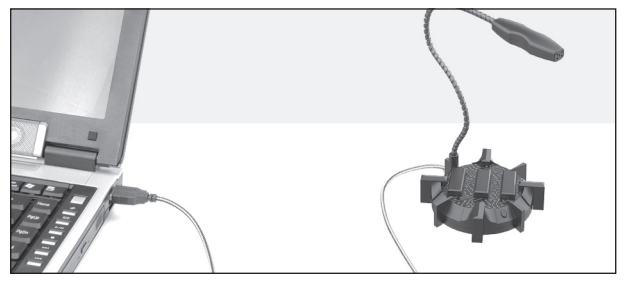

连接到您的计算机,驱动程序将自动安装。

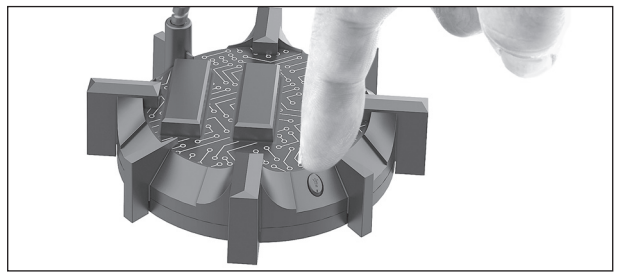

使用静音按钮打开/关闭麦克风。 LED 亮起 = 麦克风已打开。 LED 熄灭 = 麦克风已静音。

将麦克风远离墙壁放置以减少声音反射。 为避免噪音干扰,请勿将麦克风放置在电源附近。 将麦克风靠近您的音频源。 使用计算机中的麦克风电平设置来调整距离。

### **Product specifications Spécifications du produit Especificaciones del producto Produktspezifikationen Specifiche del prodotto 产品规格**

Impedance: ≤2.2KΩ Sensitivity: -36dB±3dB Frequency response: 30Hz-16KHz S/N ratio: >58dB Recording sample rate: 44.1KHz Pick up pattern: Omnidirectional Cable length: 59 inches USB Input:  $5V = 0.5A$ Dimensions: 10.25 x 4 x 4 inches (fully extended) Weight: 5.2 ounces

System requirements: Windows® or Mac OS® Input: USB 2.0, 3.0

Impédance: ≤2.2KΩ Sensibilité: -36dB±3dB Fréquence de réponse: 30Hz-16KHz Rapport signal-bruit: >58dB Fréquence d'échantillonnage d'enregistrement: 44.1KHz Modèle de ramassage: Omnidirectionnel Longueur de câble: 1.5 m Entrée USB: 5V⎓ 0.5A Dimensions: 26.03 x 10.16 x 10.16cm (élargi) Poids: 147g Configuration requise: Windows® or Mac OS® Input: USB 2.0, 3.0

 $CE$   $DE$ 

#### **FCC Compliance Notice**

This equipment has been tested and found to comply with the limits for a class B digital device, pursuant to part 15 of the FCC Rules. These limits are designed to provide reasonable protection against harmful interference in a residential installation. This equipment generates, uses and can radiate radio frequency energy and if not installed and used in accordance with the instructions, may cause harmful interference to radio communications. However, there is no guarantee that interference will not occur in a particular installation. If this equipment does cause harmful interference to radio or television reception, which can be determined by turning the equipment off and on, the user is encouraged to try to correct the interference by one or more of the following measures:

- Reorient or relocate the receiving antenna.
- Increase the separation between the equipment and receiver.
- Connect the equipment into an outlet on a circuit different from that to which the receiver is connected.
- Consult the dealer or an experienced radio/TV technician for help.

#### **WARRANTY GARANTIE GARANTÍA GARANTIE GARANZIA 保固**

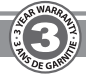

This product comes with a 1 year limited warranty, the acceptance of which is a condition of sale. Register this product within 30 days of sale to activate a complimentary 2 year warranty extension and receive free advanced technical support. For warranty program details, registration, and support visit ENHANCEgaming.com/warranty

Ce produit est livré avec une garantie limitée de 1 an, la condition étant l'achat du produit. Enregistrer ce produit dans les 30 jours de vente pour activer l'extension de garantie de 2 ans gratuite et recevoir un support technique de qualité gratuit. Pour les détails du programme de garantie, l'enregistrement, et l'assistance visiter ENHANCEgaming.com/warranty

Este producto viene con una garantía limitada de 1 año, la aceptación de que es una condición de la venta. Registrar este producto dentro de los 30 días de la venta para activar una extensión de cortesía 2 años de garantía y recibir soporte técnico avanzado libre. Para los detalles del programa de garantía, el registro, y una visita de apoyo ENHANCEgaming.com/warranty

Dieses Produkt kommt mit einer 1-Jahres-Garantie, deren Annahme ist eine Bedingung des Verkaufs. Registrieren Sie dieses Produkt innerhalb von 30 Tagen den Verkauf an ein kostenloses 2 Jahre Garantie-Erweiterung zu aktivieren und erhalten kostenlose erweiterte technische Unterstützung. Für Garantie-Programm Details, Registrierung und Support Besuch ENHANCEgaming.com/warranty

Questo prodotto viene fornito con una garanzia limitata di 1 anno, la cui accettazione è una condizione di vendita. Registra questo prodotto entro 30 giorni di vendita per attivare tutte le mattine una estensione di garanzia di 2 anni e di ricevere supporto tecnico avanzato gratuito. Per i dettagli del programma di garanzia, la registrazione e supporto visitare ENHANCEgaming.com/warranty

本产品带有1年有限保修的销售承诺,在购买后30天内注册本产品将获赠2年延长保修及得到免费高级技术支 持,关于保修流程的细节、注册和支持,请访问ENHANCEgaming.com/warranty

Windows® is a registered trademark of Microsoft Corporation in the United States and/or other countries.

Mac OS ® is a registered trademark of Apple Inc., registered in the U.S. and other countries.

© 2021 AP Global, Inc. All rights reserved. Accessory Power, the Accessory Power logo, ENHANCE, the ENHANCE logo and other Accessory Power marks and logos are either registered trademarks or trademarks of AP Global, Inc. in the United States and/or other countries. All other trademarks are the property of their respective owners.

#### **Manufactured in China. Designed in California.**

Windows® est une marque déposée de Microsoft Corporation aux États-Unis et/ou dans d'autres pays.

Mac OS ® est une marque déposée d'Apple Inc., enregistrée aux États-Unis et dans d'autres pays.

© 2021 AP Global, Inc. Tous droits réservés. Accessory Power, le logo Accessory Power, ENHANCE le logo ENHANCE et les autres marques et logos d'Accessory Power sont soit des marques déposées soit des marques de AP Global, Inc. aux États-Unis et/ou dans d'autres pays. Toutes les autres marques sont la propriété de leurs propriétaires respectifs.

**Fabriqué en Chine. Conçu en Californie.**

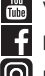

YouTube.com/AccessoryPower

Facebook.com/AccessoryPower

Instagram.com/AccessoryPower

#### ⑧ ΞNHẢNCΞ **GAMING MICROPHONE**

MODEL NUMBER: **ENPCGHM100BKEW**

ENHANCEgaming.com/recycle

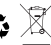